# Сервис интеграции с ТФОМС

## Описание

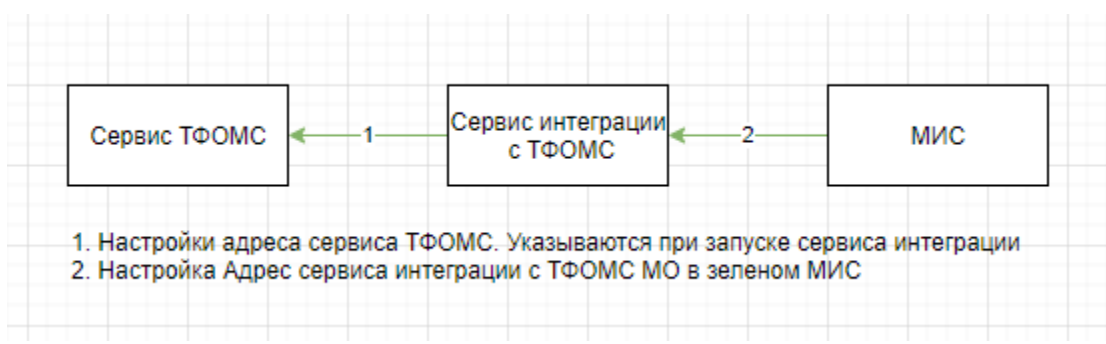

Сервис нужен для трансляции запросов МИСа во внешний сервис ТФОМС, который возвращает актуальную информацию о пациенте и его прикреплении.

В частности эти данные сверяются из формы МКАБ в зеленом МИСе.

Для того чтобы сервис корректно работал следует настроить адреса ТФОМС при запуске сервиса, а также настроить доступ к самому сервису ЕРЗ из зеленого МИС через его настройки

- указать адрес сервиса интеграции в ["Адрес сервиса интеграции с ТФОМС МО" \(setting\)](https://confluence.softrust.ru/pages/viewpage.action?pageId=32736500)
- включить кнопку на форме мкаба в ["Функционал поиска пациента УРЗ \(сервис UA\)" \(setting\).](https://confluence.softrust.ru/pages/viewpage.action?pageId=14353050) поставить 1
- выбрать нужный режим в настройке ["Функционал «Cверить с УРЗ»" \(setting\).](https://confluence.softrust.ru/pages/viewpage.action?pageId=14353051) Выбрать 2

Важно чтобы доступ к сервису был настроен внутри защищенной сети(Сейчас делаем это с помощью открытия порта 7878 у контейнера, то есть адрес который указываем в настройке МИС будет иметь вид {ip хоста}:7878/api/erz).

### [Ссылка на Гугл док](https://docs.google.com/document/d/1ICv3jSb15Kum88K7OvVKN-R81nrOu7wCI0d6aB9FPA4/edit)

# Тестирование

Постман коллекция: [ЕРЗ\(ТФОМС\).postman\\_collection.json](https://confluence.softrust.ru/download/attachments/9801599/%D0%95%D0%A0%D0%97%28%D0%A2%D0%A4%D0%9E%D0%9C%D0%A1%29.postman_collection.json?version=1&modificationDate=1543295697223&api=v2)

#### [О Postman](https://confluence.softrust.ru/pages/viewpage.action?pageId=9798834)

[Ссылки на переменные окружения](http://confluence.softrust.ru/pages/viewpage.action?pageId=9800487)

### Содержание

- [Методы сервиса ERZ](https://confluence.softrust.ru/pages/viewpage.action?pageId=20022997)
- [Настройки сервиса интеграции с ТФОМС](https://confluence.softrust.ru/pages/viewpage.action?pageId=14354359)
- [Передача сведений о диспансерном наблюдении в ТФОМС \(ЕИР](https://confluence.softrust.ru/pages/viewpage.action?pageId=234554278)